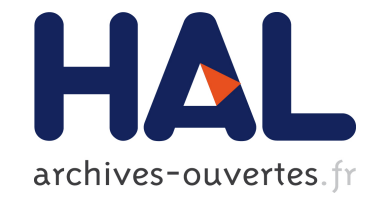

## **Écritures collaboratives pour des cours ouverts sur le web**

Jean-Marie Gilliot, Serge Garlatti

## **To cite this version:**

Jean-Marie Gilliot, Serge Garlatti. Écritures collaboratives pour des cours ouverts sur le web. CIUEN : Colloque international de l'université à l'ère du numérique, Apr 2012, Lyon, France. hal-00709445

## **HAL Id: hal-00709445 <https://hal.archives-ouvertes.fr/hal-00709445>**

Submitted on 18 Jun 2012

**HAL** is a multi-disciplinary open access archive for the deposit and dissemination of scientific research documents, whether they are published or not. The documents may come from teaching and research institutions in France or abroad, or from public or private research centers.

L'archive ouverte pluridisciplinaire **HAL**, est destinée au dépôt et à la diffusion de documents scientifiques de niveau recherche, publiés ou non, émanant des établissements d'enseignement et de recherche français ou étrangers, des laboratoires publics ou privés.

# Écritures collaboratives pour des cours ouverts sur le web

Jean-Marie Gilliot et Serge Garlatti Institut Mines Télécom - Télécom Bretagne Département Informatique 29238 Brest Cedex3, France {jm.gilliot, serge.garlatti}@telecom-bretagne.eu 02 29 00 15 39

Mots clés : apprentissage collaboratif, écriture collaborative, web2.0, littératie numérique

## **Introduction**

Les médias sociaux se sont généralisés et sont en train de gagner leur place dans l'enseignement, notamment grâce à leur capacité de partage et de collaboration (Franklin et Harmelen2007). Le web devient ainsi un espace de production de contenu et d'apprentissage, au travers de la participation.

D'un point de vue éducatif, ces environnements sont bien adaptés à des approches socioconstructivistes de l'apprentissage, fondées sur des résolutions de problème ou de projets. Ils proposent en effet des espaces pour la construction collaborative de connaissances, l'autoorganisation des activités, l'argumentation discursive, la communication avec les pairs et les pratiques réflexives.

Ils permettent ainsi de développer les e-compétences ou littératie numérique (Gilster 1997) des étudiants au travers d'opportunités d'apprentissage et d'activités de collaboration. Martin (2006) propose une définition large de la littératie numérique (*Digital Literacy*) en y intégrant les compétences informationnelles classiques, ainsi que la dimension sociale constructiviste et la capacité à l'auto réflexivité.

*Digital Literacy is the awareness, attitude and ability of individuals to appropriately use digital tools and facilities to identify, access, manage, integrate, evaluate, analyze and synthesize digital resources, construct new knowledge, create media expressions, and communicate with others, in the context of specific life situations, in order to enable constructive social action; and to reflect upon this process.*

Gilster (1997) y voit l'esprit critique comme compétence clé. La production de contenu, l'écriture peut ainsi encourager un processus d'appropriation et de distanciation par rapport au savoir. En ce sens, s'il est correctement accompagné, le processus de production de contenu est un élément important du développement des e-compétences.

Les formes disponibles de production d'écritures sont variées. Les familles d'outils proposées sur le web, de par leurs caractéristiques permettent ou non de supporter facilement un processus visé. L'enseignant, s'il choisit d'utiliser ce type d'outil doit être conscient des potentialités des outils pour mettre en place des séquences qui permettent de supporter les objectifs qu'il s'est assigné. Il doit aussi avoir conscience des opportunités nouvelles qu'offrent ces outils. Cette présentation se propose de caractériser quelques outils d'écriture et de montrer en quoi ceux-ci permettent de supporter différents styles d'écriture.

L'enseignant peut alors choisir d'intégrer les outils les plus adaptés en support à ses activités. A titre d'exemple de pratique, nous montrons finalement deux exemples d'enseignement dans lesquels nous avons privilégié deux formes d'écritures différentes.

Cette publication se propose de caractériser ces différents styles d'écriture suivant les outils disponibles :

- l'éditeur collaboratif, qui permet une collaboration synchrone forte partant du brouillon, jusqu'à la construction de synthèse ;
- la carte conceptuelle, qui peut servir d'outil de prise de notes ou de base pour la construction collaborative d'une vue organisée d'un concept, d'une idée ;
- le blog, qui permet la publication d'un document finalisé, l'expression d'idées ou la construction d'un espace de réflexion personnel. De par sa nature, il permet de nombreux contextes d'écriture ;
- le microblogging, qui permet d'encourager la formulation synthétique, le partage d'information ou la conversation ;
- le wiki, qui permet de construire progressivement un document structuré de type livresque.

En proposant de telles opportunités d'écriture, il est ainsi possible de rythmer un cours, dans lequel la logique de production s'inverse : l'élève produit, l'enseignant se positionne comme accompagnant. En combinant différents types d'écriture, il devient possible de construire des environnements riches. Wheeler (2009) montre ainsi l'intérêt de combiner un espace réflexif dans le cadre d'un blog, et une espace de synthèse collaborative avec un wiki.

L'enseignant utilise alors ces outils pour animer le cours, en déposant ses consignes, en proposant des réflexions complémentaires, en conduisant les synthèses. Il peut également tirer parti d'outils complémentaires permettant d'annoter les productions des étudiants pour proposer des retours et ses évaluations, par exemple avec Diigo, qui permet l'annotation de pages web, ou choisir de s'intégrer complètement dans l'échange entre pairs en utilisant les mêmes outils que les autres participants.

Une autre manière d'aborder ces différentes écritures est de s'inspirer d'expérimentations réussies, par exemple regroupées dans des recueils tels que (Yang, H. H. et S. C. Yuen 2009). Nous versons notre contribution à cette collecte d'expérimentations au travers de deux exemples de cours présentiels mixtes basés sur ces idées dans lesquels les étudiants travaillent et produisent en groupes :

- Un support de cours a ainsi été produit sur un wiki, et amélioré par plusieurs cohortes d'étudiants, intégrant même la traduction de certaines notions par des groupes étrangers, basé sur une présentation classique en amphi, complétée par des TD et TP.
- Un cours d'informatique (sur le web social, mobile, pervasif et sémantique) dans lequel les étudiants abordent les notions développées dans le cours au travers de questionnements proposés par les enseignants sur le blog du cours, effectuent des

recherches sur le web, produisent des synthèses en groupe et publient leurs résultats sur des blogs.

L'objet de cette communication est donc d'aider à la mise en place de dispositifs pédagogiques intégrant des écritures numériques. Dans une première partie nous développons les dimensions qui permettent de caractériser les grandes familles d'outils existantes sur le web pour mieux les utiliser et les combiner. Nous poursuivons par quelques éléments pédagogiques qui nous semblent importants pour tirer le meilleur de ces dispositifs. Nous présentons finalement les deux exemples de mise en œuvre de tels outils dans des cours pour encourager une telle démarche.

## **Des outils collaboratifs d'écriture numériques**

Le numérique permet de renouveler et d'enrichir le processus d'écriture. Tour à tour feuille de brouillon, espace de construction et de structuration, l'éditeur permet la révision, la correction à tout instant. Le référencement par hyperlien, l'intégration de fragments externes permettent de relier les idées. Dans cette partie, nous définissons les différentes familles d'outils, les caractéristiques techniques qui permettent de les différencier et l'impact que cela entraine au niveau des modalités de mise en place dans un dispositif pédagogique.

Nous retiendrons ici les familles d'outils suivantes, qui nous semblent représentatives :

- l'éditeur collaboratif, qui permet une collaboration synchrone forte partant du brouillon, jusqu'à la construction de synthèse. Deux exemples emblématiques d'outils sont Etherpad d'une part et GoogleDocs d'autre part. Etherpad est un outil libre, qui peut être installé sur le serveur de son choix, et proposé de manière publique par certains comme Framapad ou MeetingWords. Son intérêt réside dans le fait que l'édition est synchrone et que la production de chaque participant apparait sous forme d'une couleur. Googledocs, de son coté se distingue par le fait qu'il s'agit d'une suite bureautique complète et permet donc la collaboration synchrone sur un document structuré de type traitement de texte, ou éventuellement de type tableur ou diaporama.
- la carte conceptuelle, qui peut servir d'outil de prise de note ou de base pour la construction collaborative d'une vue organisée des dimensions d'un concept, d'une idée. L'appropriation d'un tel outil demande de s'exercer, mais de nombreuses publications sur le sujet ont été publiées ces dernières années. Un exemple d'outil en ligne est mindmeister qui permet l'édition collaborative synchrone ;
- le blog, qui permet la publication d'un document finalisé, l'expression d'idées ou de servir d'espace de réflexion personnel. Il permet néanmoins de nombreux contextes d'écriture ;
- le microblogging, qui permet d'encourager la formulation synthétique, le partage d'information ou la conversation. Il permet à la fois l'échange de faits, de liens, et d'éléments informels. Ainsi une forme de conversation ouverte à plusieurs, de suivi de groupes ou e recommandation sont possibles sur le temps d'une séance ou sur une durée plus longue. L'exemple emblématique est bien entendu twitter.
- le wiki, qui permet de construire progressivement un document structuré de type livresque.

Pour différencier ces outils, nous retiendrons les dimensions suivantes :

- la possibilité de collaboration ou non à l'édition, qui permet le travail à plusieurs sur un texte. Suivant que l'on travaille seul ou à plusieurs, on encourage le travail de groupe, ou au contraire la prise de position personnelle ;
- l'écriture synchrone, qui permet de modifier le document à plusieurs en même temps (édition collaborative) ou non (wiki par exemple), qui fait que le travail d'édition se déroule différemment dans le temps ;
- la modification ultérieure, qui si elle est toujours possible à la marge, permet d'envisager l'amélioration continue d'une rédaction (éditeur collaboratif ou wiki), ou au contraire qui permet de dater un écrit pour le positionner dans un échange ou une progression (blog et microblogging) ;
- La dimension du document, qui si elle est très courte (microblogging) encourage à synthétiser son propos, ou au contraire si elle s'avère importante à terme doit pouvoir s'appuyer sur une structure évolutive (wiki). Le blog quant à lui encourage une accumulation temporelle de documents de dimension limitée pour finir par construire un tout (déroulement d'un cours, progression de la réflexion ou portfolio) ;
- La structuration, peu utile pour une prise de notes ou un brouillon (certains éditeurs collaboratifs), devient indispensable dès que l'on aborde des rapports (type traitement de textes), ou un livre (traitement de textes, ou wiki). La structuration du blog, au-delà de la structuration de chaque billet (de type « traitement de textes ») est elle temporelle.

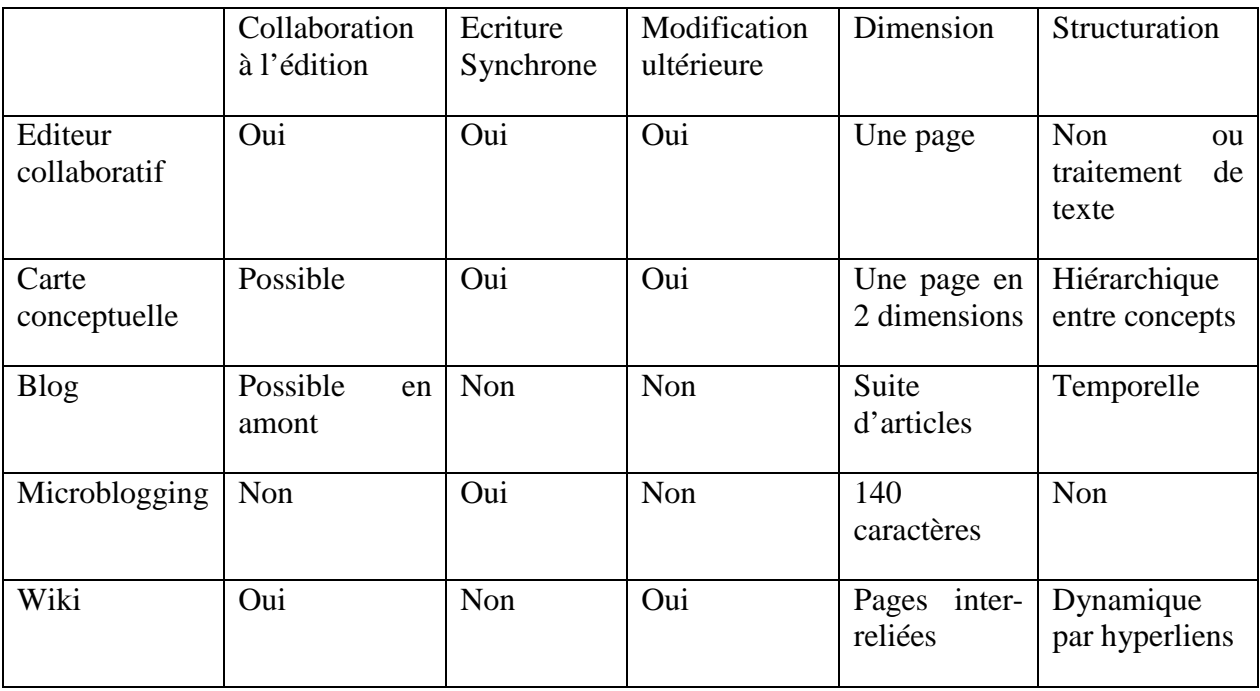

Le tableau suivant résume ces différentes caractéristiques pour les différents outils.

Ces différentes caractéristiques font que certaines formes de travail sont privilégiées, et donc s'adaptent ou impactent le dispositif pédagogique qui les utilise. Pour le choix de l'outil et sa mise en place les dimensions suivantes sont importantes à prendre en compte :

- L'auteur : on peut vouloir viser l'écriture individuelle (blog), en petit groupe (éditeur collaboratif, avec publication éventuelle sur un blog), ou un grand groupe, tel qu'une classe complète, voire un cours sur plusieurs années (wiki) ;
- Le temps d'écriture : si un outil comme un éditeur collaboratif s'utilise sur une séance, la mise en place d'un blog, de microblogging, ou d'un wiki ne peut s'envisager que sur une durée longue sous peine de n'avoir aucun sens tant ils nécessitent un temps d'adaptation et tant le résultat ne peut émerger que dans la durée ;
- Le lecteur : si classiquement l'enseignant a été la cible dans le cadre des exercices dans la classe, l'usage du numérique permet si on le désire d'ouvrir à différents cercles : les autres élèves qui peuvent s'intéresser aux résultats produits par leurs pairs, voire proposer des retours, qui peuvent se transformer en dynamique d'amélioration. L'objectif premier peut êtrede publier vers un lecteur potentiellement externe au groupe classe suivant la nature de la situation d'écriture ;
- Degré d'ouverture : en ouvrant à l'extérieur, on pousse l'écrivain à penser à des cibles plus larges et à intégrer une exigence de résultat de nature différente. Cette exigence peut se transformer en opportunité si elle s'intègre dans une démarche de construction d'identité numérique professionnelle ;
- Echange : la forme de l'échange avec le lecteur s'opère de manière différente suivant que l'on utilise des outils permettant l'édition collaborative, où l'échange se fait dans la co-construction ou bien des outils de blog qui ne permettent pas de modifier le texte original, mais de le commenter.

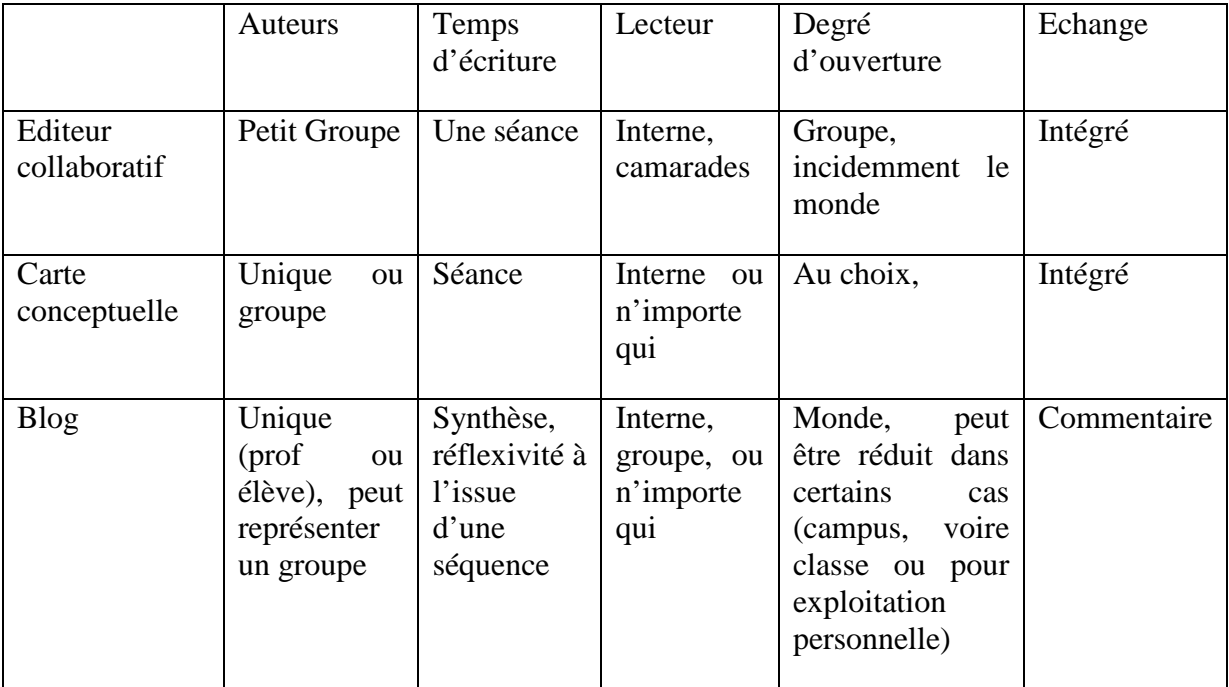

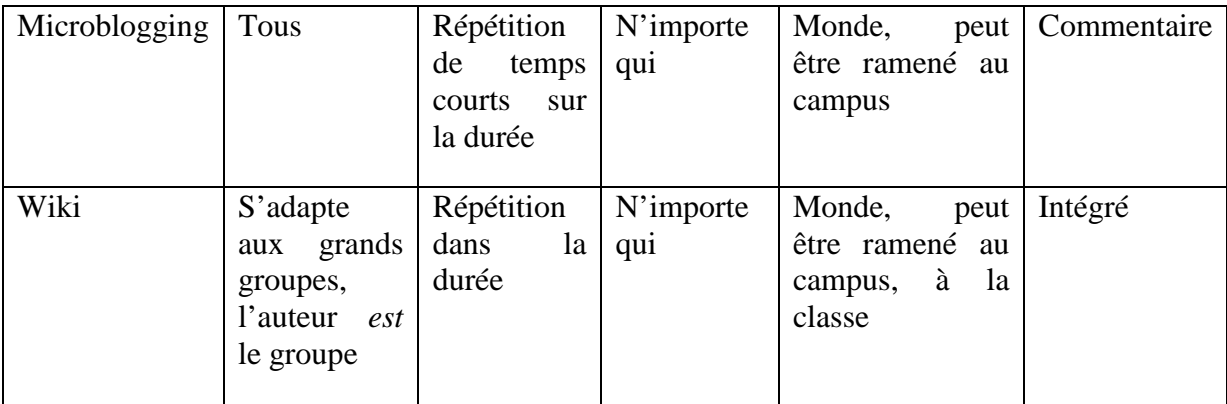

## **Eléments pédagogiques**

Ces différents outils permettent donc de mettre en place des séquences d'écriture variées. Suivant les objectifs du cours, et les modalités retenues on privilégiera telle ou telle forme de production pour engager les étudiants. Bower et al. (2010) montrent que suivant les modalités proposées on peut couvrir toutes les dimensions de la taxonomie de Krathwohl (2006) (qui est une forme revisitée de la célèbre taxonomie de Bloom (1956)). Nous restons bien dans un schéma classique de conception de dispositif pédagogique, dans lequel on commence par énoncer son objectif et duquel on déduit les modalités pédagogiques (dont les consignes et l'outil support) et l'évaluation finale.

Pour aborder des niveaux de plus grande maitrise des compétences numériques, on pourra également envisager de laisser les étudiants définir leur propre environnement d'apprentissage partagé, et ainsi d'aborder la notion d'environnement d'apprentissage personnel (ou PLE pour *Personal Learning Environment*) (Chatti, Jarke et al. 2007, Siemens 2006). La prolongation naturelle est alors de permettre aux étudiants de travailler dans leur environnement propre, y compris matériel. Ce concept, dit BYOD (*Bring Your Own Device* en anglais) ou AVAN (*Apportez vos Appareils Numériques* - Gilliot (2012)) permet à la fois de partager la question des supports technologiques et de permettre d'amener les équipements numériques au cœur de la classe.

De même, l'enseignant pour se familiariser avec les outils tirera avantage à trouver diverses situations qui lui permettront de s'essayer aux différents outils. Un éditeur collaboratif sera l'outil idéal pour travailler sur un sujet avec quelques collègues, éventuellement à distance avec un canal audio/visio tel que skype. La carte conceptuelle peut servir à suivre un discours, ou à essayer de faire le tour d'un problème. Mettre en place un blog est immédiat sur une plate forme publique comme wordpress.com ou blogger, les difficultés tiennent plus à déterminer et tenir l'objectif de publication que l'on se donne, soit de veille sur un sujet, soit de recueil d'expérience et à la nécessité de s'astreindre à la publication. Notons que comprendre la nature de cet effort est nécessaire pour pouvoir ensuite accompagner les étudiants dans une démarche de publication. La découverte du microblogging passe par l'identification de personnes à suivre. Cela peut se faire par affinités ou en cherchant des sujets d'intérêt. Finalement, pour découvrir le wiki, le plus simple reste sans doute de se positionner en tant que contributeur sur Wikipédia. Dans tous les cas, les témoignages sont maintenant nombreux permettant de constater que d'autres ont suivi le même parcours.

## **Expérimentations d'écritures**

Les outils numériques d'écriture permettent d'envisager de multiples formes d'écriture : Parmi les formes d'écritures, nous pouvons citer : compte rendus, synthèse courte, présentation de concept, réponse à un problème, traduction, questionnements, rapports, carnet de stage, portfolio dans une démarche réflexive, construction de notes de cours ou de livres. Nombre d'exemples sont disponibles sur des blogs d'enseignants.

Nous proposons ici deux exemples. Le premier concerne l'écriture d'un support de cours partagé sous forme d'un wiki. Le second concerne un cours abordant les concepts sous forme exploratoire et de problèmes, dont les synthèses sont publiées sur un blog. Ces deux exemples proviennent de notre pratique d'enseignants en informatique dans une école d'ingénieurs en Télécoms, à des niveaux M1 et M2. Ils trouvent leur justification dans l'idée que le développement de compétences en littératie numérique est important, et doit se faire au travers d'une progression dans le curriculum du programme (Gilliot et al. 2010).

#### **Un support de cours partagé**

L'enseignement visé concernait l'informatique, plus précisément un cours de programmation concurrente, basé sur un livre en anglais, publié par Magee et Kramer (2006), disponible à la bibliothèque de l'école. Suite à des demandes répétées des élèves de disposer d'un support de cours spécifique, il leur a été proposé de construire par eux-mêmes leurpropre support de cours partagé.

L'exercice devant concerner un groupe important (jusqu'à 70 élèves), avec un document dont la structure devait évoluer, le choix s'est naturellement porté sur un wiki. Au niveau pédagogique, l'objectif était d'encourager l'appropriation de la matière du cours. L'intention était également d'encourager à la prise de notes de la part des étudiants. A son ouverture le wiki ne comportait que le plan du cours, et la consigne.

La première consigne donnée a été de désigner des preneurs de notes pour les différentes séances, et d'encourager le reste de la promotion à la relecture et la correction. Il a également été proposé pour les langues suffisamment représentées dans le cours de faire des pages dans leur propre langue, ce qui reste cohérent par rapport à l'objectif de créer un support de révision. Une version en chinois assez complète s'est ainsi développée.

L'expérimentation ayant eu lieu sur deux cohortes (respectivement 70 et 35 élèves), lors de la deuxième session, la consigne consistait à corriger et compléter l'existant, mais aussi à extraire les concepts du cours.

Pour les élèves se lançant dans une telle production, il est clair que la première interaction est la plus dure. On constate ensuite un processus de progression assez rapide, avec des spécialisations d'élèves, les uns devenant plutôt correcteur, d'autres producteurs, d'autres encore s'attachant à la structure. Le suivi des productions des élèves s'avère d'ailleurs assez facile en utilisant les services de suivi de modifications et de contributions proposés en standard par les outils wiki.

Après deux sessions, le document correspond bien à l'objectif assigné de permettre la révision des points essentiels du cours. Il aurait pu encore être étendu, par exemple avec un recueil d'exercices type, ou la recherche d'éléments complémentaires sur le web. Malheureusement, ce cours a pris une forme très différente suite à une restructuration interne de ce niveau d'enseignement.

Les élèves, après un démarrage difficile, rentrent dans la démarche et en retirent satisfaction. Le sentiment est que l'outil prendrait tout son sens si l'exercice était répété, ce qui n'a pas encore été fait. Nos conclusions sont similaires à celles de Bonk et al. (2009) qui nous a servi d'inspiration.

## **Un cours encourageant l'exploration, la collaboration et l'échange entre pairs**

Ce cours est un cours optionnel placé en toute fin de cursus ingénieur. Il concerne des effectifs réduits (respectivement 12 et 6 élèves). Son objet est d'explorer des technologies émergentes et leur convergence dans le cadre du web social, à savoir les équipements mobiles, les systèmes pervasifs et le web sémantique. Plutôt que présenter un cours de manière classique, nous avons préféré encourager une démarche d'investigation sur la nature des technologies étudiées et leurs applications émergentes. Les questionnements se voulaient variés portant alternativement sur la définition et la caractérisation de certaines technologies, sur les manques des solutions actuelles, ou sur le choix et l'étude de domaines applicatifs. A chaque étape était demandée la production et publication d'une synthèse sur le sujet. Des mises en œuvres proches de TPs mais en mode collaboratif, ont également fait l'objet des courts retours. Nous avons délibérément alterné les formes de production demandées entre article de blog, et diaporama. Après chaque production, une synthèse en salle était réalisée en s'appuyant sur les résultats présentés et sur des apports complémentaires des enseignants. La phase finale du cours consistait à définir un nouveau service dans un domaine d'application étudié basé sur les technologies du cours.

Le travail de recherche se faisant en petits groupes, la solution de l'éditeur collaboratif s'imposait d'elle-même. L'outil a été utilisé pour croiser les résultats et la construction de la réponse. Suivant la production finale, le passage au diaporama semble avoir été réalisé plutôt individuellement. Par contre, l'utilisation d'outils de publication de diaporamas a été quasi systématique. Pour intégrer les productions dans le déroulement du cours, nous avons fait le choix de les publier sur un blog, soit par groupe, lorsque le nombre d'élèves était suffisant, soit sur un blog commun entre élèves et enseignants lorsque le groupe était réduit.

Le cours se déroulant sur une certaine durée, et pour encourager les échanges intergroupes, nous avons proposé l'utilisation de Twitter. Il s'avère que certains élèves étaient déjà utilisateurs, ce qui a tiré l'ensemble des élèves. De manière intéressante, les élèves ayant déjà suivi le cours ont interpellé les nouveaux élèves, ce qui les a encouragés à utiliser ce média.

Pour le suivi et les retours des productions, nous avons utilisé soit les commentaires, soit lorsque nous souhaitions un retour plus formel l'outil Diigo (outil *a priori* dédié au partage de signets) qui permet d'annoter directement la page publiée, et de partager ces annotations.

Ce qui nous a intéressés dans la mise en place de ce cours, c'est la possibilité d'orchestrer le déroulement du cours autour de différents outils complémentaires de manière fluide, et de varier les modes d'étude. Le choix de l'outil était alors guidé par le type d'interaction visé, sachant que l'évaluation entre pairs a également fait partie de nos modalités. La demande de production a clairement permis aux étudiants de s'engager dans l'apprentissage et de bien comprendre les concepts présentés. Notons néanmoins que dans un contexte ou plusieurs outils sont proposés, la réussite de l'utilisation de certains outils peut rester aléatoire, ainsi l'utilisation de Diigo pour relever des résultats de recherche n'a pas été retenu par les étudiants qui préféraient copier les liens dans leur éditeur collaboratif. Nous l'avons par contre détourné pour faire nos retours d'évaluation.

Au niveau des retours, il y a consensus des élèves pour affirmer que ces outils sont vecteurs d'apprentissage, que les modalités permettent de s'approprier au mieux les sujets traités, et que ces outils leur paraissentutiles à leur futur métier d'ingénieur.

## **Conclusion**

Espace d'accès à la connaissance, espace d'apprentissage et espace de travail, la maitrise de la recherche et de la production de contenus dans l'espace numérique est une compétence professionnelle clé pour le XXIème siècle (Martin 2006). Elle est également importante en tant que soutien à l'apprentissage. Le développement des e-compétences passe par la maitrise de la production de contenus dont l'écriture reste un élément important.

Développer des pratiques d'écriture numériques dans son enseignement nécessite de définir le type d'exercice d'écriture permettant d'engager l'étudiant dans l'apprentissage visé, mais aussi de proposer des outils qui soient un support à ce processus d'écriture. Nous avons cherché ici à décrire une liste de famille d'outils et les caractéristiques discriminantes qui pouvaient guider les choix et soutenir le processus.

Cette exploration permet ainsi de pouvoir choisir l'outil en fonction de ses intentions pédagogiques et de combiner les outils pour obtenir le processus voulu (par exemple construction avec un éditeur collaboratif, et publication sur un blog). Nous avons ainsi constaté, que nous pouvions aborder les différents niveaux de compétences couverts par les taxonomies classiques.

A contrario, nos pratiques nous ont amené à constater qu'il était profitable de permettre une personnalisation la plus grande possible des outils par les étudiants eux-mêmes, que ce soit au niveau des services choisis (notion d'Environnement d'Apprentissage Personnel) ou des équipements (notion AVAN pour Apportez Vos Appareils Numériques). Et au niveau pratique, nous sommes persuadés que l'enseignant doit également pratiquer ces environnements pour pouvoir accompagner ses étudiants.

Pour pouvoir s'engager dans ces pratiques, il est également important de disposer d'exemples variés qui permettent de pouvoir construire son propre dispositif pédagogique. Nous avons présenté ici deux exemples de cours faisant appel à l'écriture des étudiants, soit pour produire un support de cours partagé, soit comme support à la réflexion, à la découverte des concepts du cours dans une démarche d'investigation.

#### **Références**

Anderson, L. and Krathwohl, D. 2001. *A taxonomy for learning, teaching and assessing: A revision of Bloom's taxonomy of educational objectives*, New York: Longman.

- Bloom, B.S. 1956. *Taxonomy of educational objectives, Handbook I: The cognitive domain*, New York: David McKay Co Inc.
- Bonk C. J., Lee M. M., Kim N. , Lin M-F. G.« The tensions of transformation in three crossinstitutional wikibook projects» *Pages 126-135* du journal Internet and Higher Education (2009- vol3-4)
- Bower M., HedbergJ. G., KuswaraA. (2010) « A framework fo Web2.0 Learning Design », Educational Media International Volume 47, Issue 3, 2010
- Chatti, M. A., M. Jarke, et al. (2007). "The future of e-learning: a shift to knowledge networking and social software " International Journal of Knowledge and Learning**3**(4/5): 404-420.
- Franklin, T. and M. Harmelen. (2007). "Web 2.0 for content for learning and teaching in higher education.", from http://ie-repository.jisc.ac.uk/148/1/web2-content-learning-andteaching.pdf.
- Gilliot J.M., Garlatti S., Simon G. "Impact of digital literacy on the engineer curriculum". International CDIO conference 2010, 15-18 juin 2010, Montréal, Canada, 2010

Gilliot J.M. (2012) Equipements à l'école. Et si on jouait à l'AVAN ?

- Gilster, P., Ed. (1997). Digital Literacy, Wiley.
- Magee J., Kramer J. "Concurrency, State Models and Java Programming" Wiley 2006
- Martin, A. (2006). "DigEuLit: Concepts and Tools for Digital Literacy Development" ITALICS, e:LIT 2006 Special Issue**5**(4).
- Siemens, G. (2006). "Knowing Knowledge." Lulu.com
- Wheeler S. (2009) Learning Space Mashups: Combining Web 2.0 Tools to Create Collaborative and Reflective Learning Spaces. Future Internet, 1 (1), 3-13
- Yang, H. H. and S. C. Yuen (2009). "Collective Intelligence and E-Learning 2.0: Implications of Web-Based Communities and Networking." IGI Global snippet.